#### Advice weaving

#### Ganesh Sittampalam

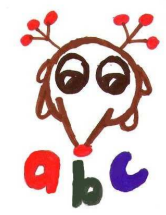

#### **Overview**

- Match produce mapping : application sites  $\rightarrow$  advice + dynamic residue
- Prepare application sites
- Weave "inside-out" (i.e. in reverse precedence order)

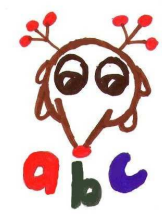

#### Pointcut separation

- Restrict containing class
	- – $-$  e.g. within(…)
	- Does include nested classes
- Restrict containing method
	- and the state of the  $-$  e.g. withincode(…)
	- –Doesn't include classes lexically within the method
- Specific join point
	- e.g. call(…)

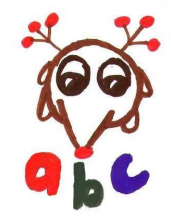

## **Translating pointcuts**

execution(int Foo.foo(char))

withinmethod(int Foo.foo(char)) && execution()

execution(Foo.new(int))

withinconstructor(Foo.new(int)) && execution()

adviceexecution()  $\rightarrow$  withinadvice() && execution()

staticinitialization(Foo)

within(Foo) && withinstaticinitialization() && execution()

preinitialization(Foo.new(int))

withinconstructor(Foo.new(int)) && preinitialization()

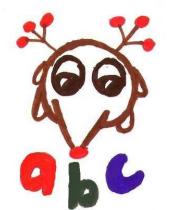

 $call(int Foo.foo(char))$   $\rightarrow$  methodcall(int Foo.foo(char))

 $cal(1(Foo.new(int)) \rightarrow constructorcall(Foo.new(int)))$ 

#### **Initialization**

initialization(Foo.new(int))

withinconstructor(Foo.new(int))

&& classinitialization()

initialization(Foo.new())

- (withinconstructor(Foo.new()) && classinitialization()))
	- interfaceinitialization(Foo)

initialization(Foo.new(..))

- (withinconstructor(Foo.new(..))
	- && classinitialization()))
	- interfaceinitialization(Foo)

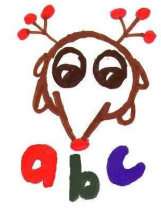

## Pointcut preprocessing

- Inline named pointcuts
	- –– requires "private" pointcut variables

pointcut bar(int x) : args(x,..)

bar(\*)  $\rightarrow$  private(int x) {  $\arg(s(x, \ldots))$  }

• Convert to DNF

and the state of the  $-$  to correctly handle alternative bindings  $(this(x) || target(x))$  & if(x instance f Foo)  $\rightarrow$  (this(x) && if(...)) || (target(x) && if(...))

• Lift pointcuts from cflow and per clauses into special advice declarations

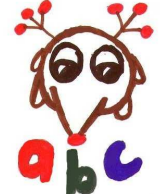

– look for CSE and counter opportunities with cflow pointcuts

#### Restructuring

- Move new+invokespecial together
	- **Links of the Common** Needed for constructor call matching
- foo()  $\rightarrow$  a0 = foo()
	- and the state of the  $-$  If  $\text{\small{foo}}$  ( ) returns a value we want to bind
- Restructure return statements in body so that there is just one at the end

**Links of the Common**  $-$  For execution pointcuts

- Inline this(...) calls in constructors
	- –For initialization and preinitialization weaving

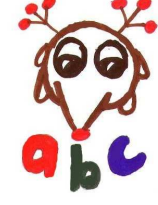

# **Matching**

- Shadows categorised as:
	- and the state of the state Whole body (execution, initialization etc)
	- –– Individual statement (method call, field set, field get etc)
	- and the state of the state Pair of statements (constructor call)
	- –– Exception handler
- Iterate through all weavable classes
	- and the state of the state At each shadow, try all pointcuts

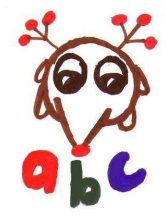

#### Finding method call shadows

if (stmt instanceof InvokeStmt) { InvokeStmt istmt=(InvokeStmt) stmt; invoke=istmt.getInvokeExpr(); } else if(stmt instanceof AssignStmt) { AssignStmt as <sup>=</sup> (AssignStmt) stmt;

Value rhs <sup>=</sup> as.getRightOp();

if(!(rhs instanceof InvokeExpr)) return null;

invoke=(InvokeExpr) rhs;

} else return null;

…

…

SootMethodRef methodref=invoke.getMethodRef();

## Dynamic residues

- Mini-language roughly corresponding to structure of pointcuts
- Used to generate runtime code
	- decide whether advice should execute
	- and the state of the – bind values to pass to advice
- Also used to signal static results
	- –"Match failed"
	- "This always matches"
- Easy to improve residues using analysis results

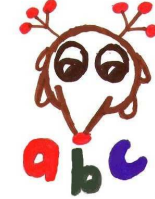

## Dynamic residue construction

- "pre" residue from aspect –hasAspect check for per advice
- Residue from pointcut
- Residue from advice spec (before, after etc)
- "post" residue from aspect
	- and the state of the state  $-$  aspectOf for getting aspect instance

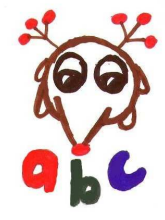

# **Weaving**

- Insert nops around the instruction(s) representing the shadow
	- and the state of the state – Take care to fix up exception ranges and gotos correctly
- Advice gets inserted just inside the nops
- Advice gets woven "inside-out"

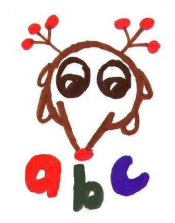